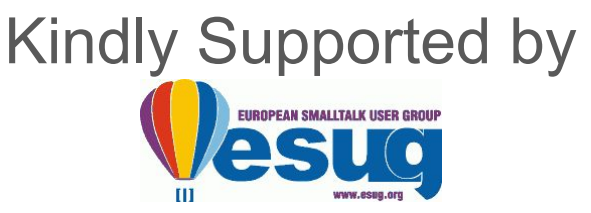

## Develop in Pharo, Run on JavaScript **PharoJS.org**

Noury Bouraqadi

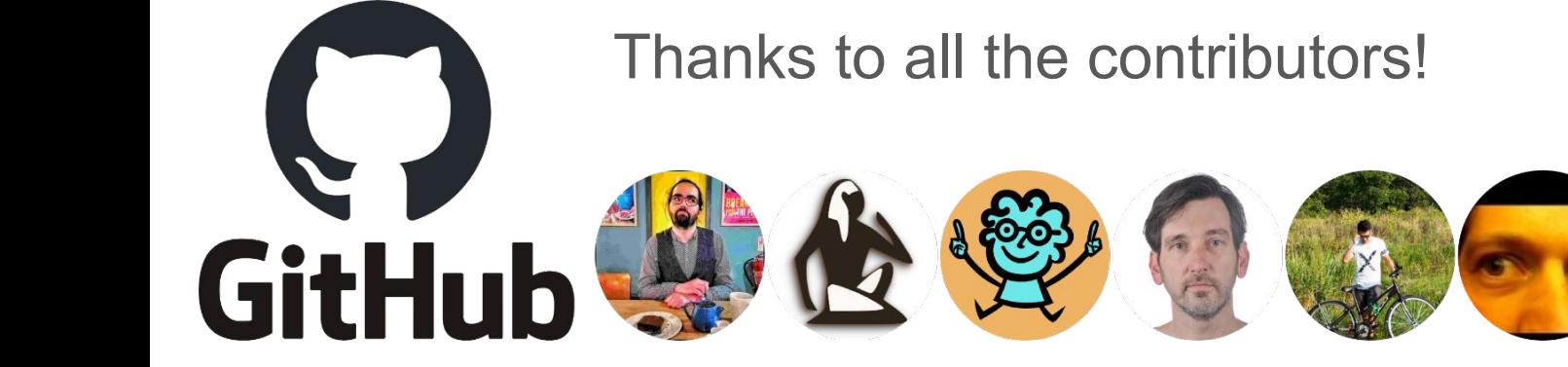

**MIT License** 

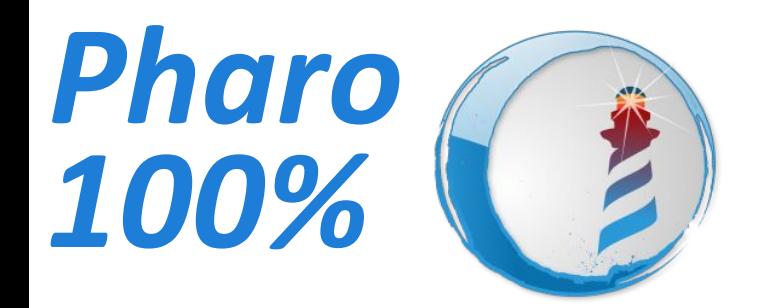

## Develop Export

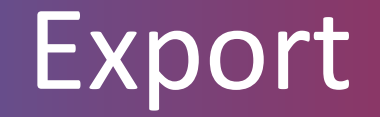

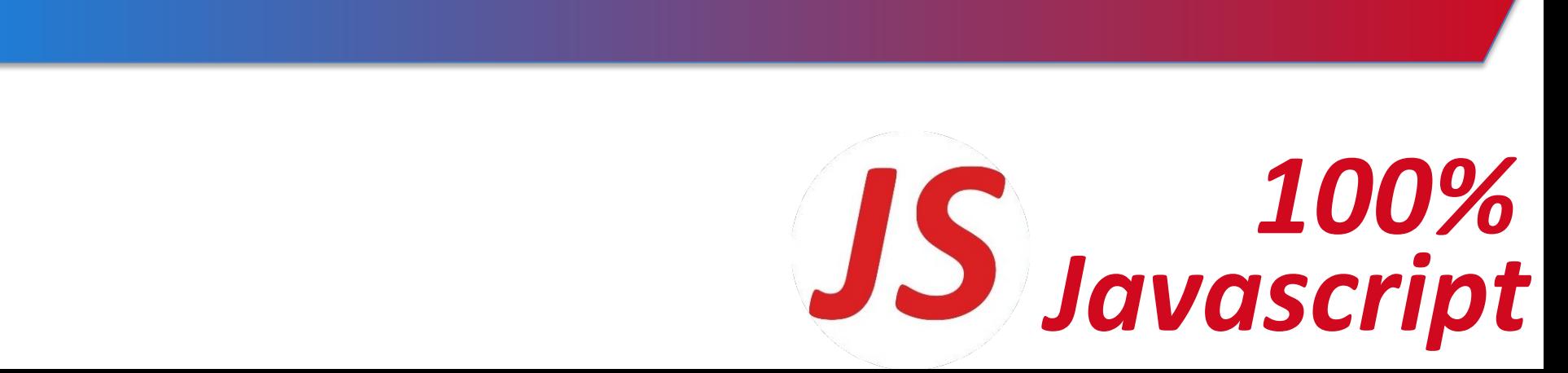

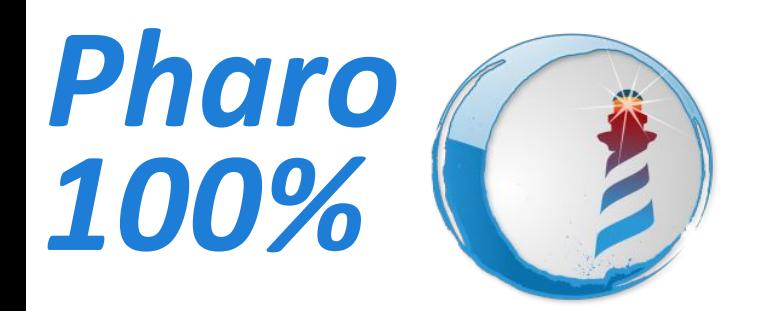

## Develop Export

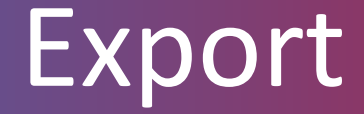

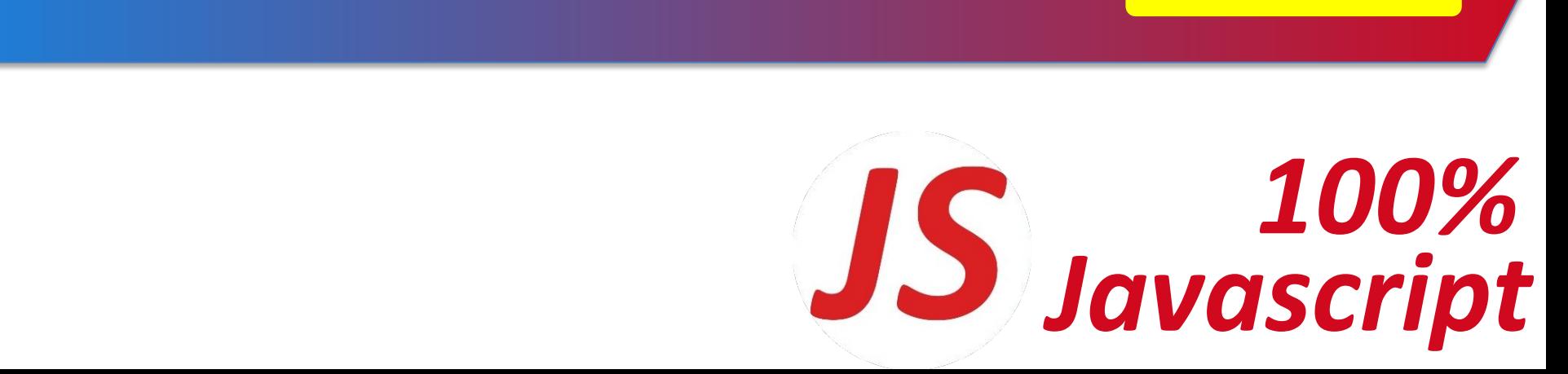

Deploy

**?**

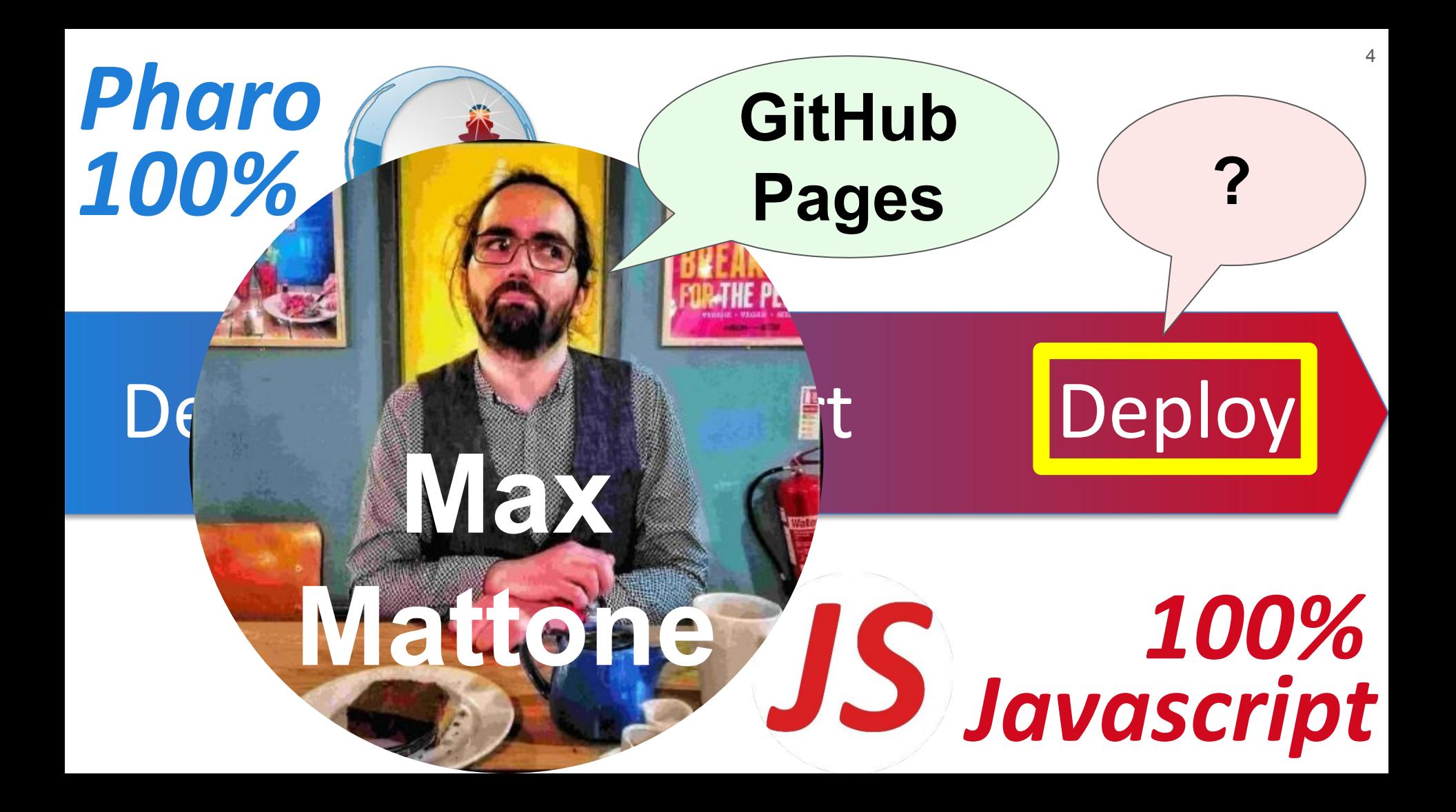

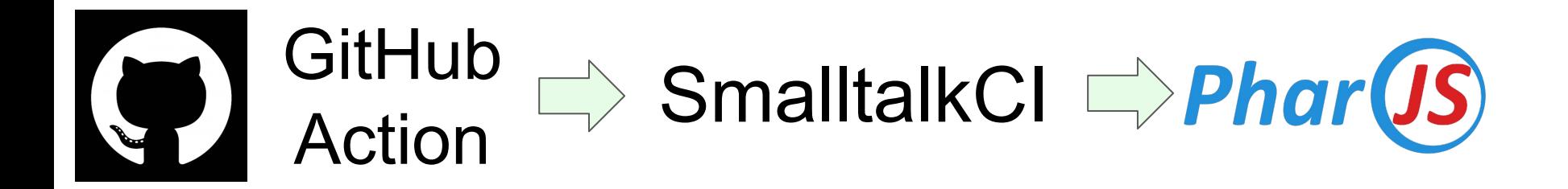

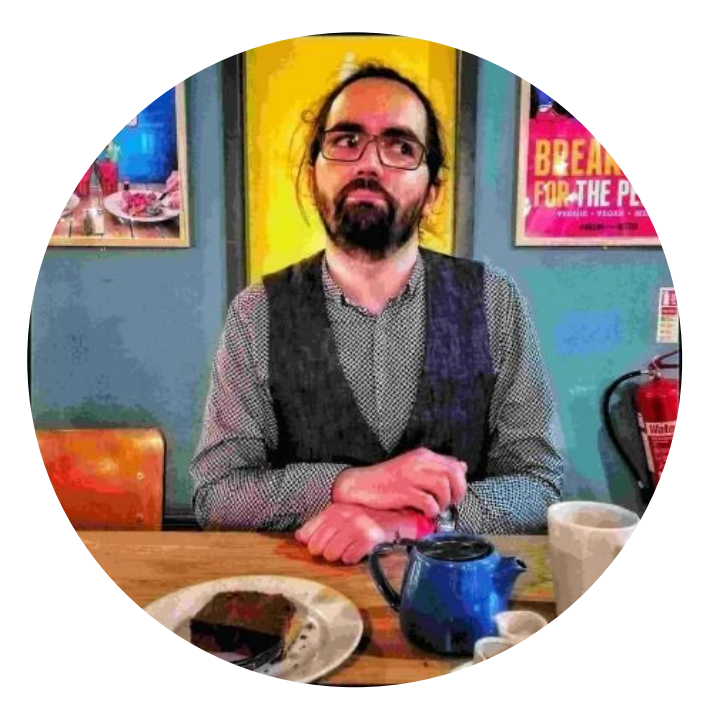

## **https://mattonem.github.io/ <RepoName>**